# **IDENTIFICAÇÃO DE GARGALO E PROPOSTA DE MELHORIA EM UM SISTEMA DE PRODUÇÃO DE MASSA CORRIDA ATRAVÉS DE SIMULAÇÃO COMPUTACIONAL**

**Tullio Rocio Pitanga** 

Instituto Federal do Espírito Santo Rod. Gov. José Sete, Itacibá, Cariacica - ES pitanga.tulliorocio@gmail.com

**Fabrício Broseghini Barcelos**  Instituto Federal do Espírito Santo Rod. Gov. José Sete, Itacibá, Cariacica - ES Fabricio.barcelos@ifes.edu.br

## **RESUMO**

Este artigo busca auxiliar a tomada de decisão de uma empresa de massa corrida, através de identificação do gargalo no sistema de produção e proposta de melhorias para o aumento da produtividade. Para se alcançar tais objetivos, foi necessário aplicar o estudo de simulação através do software Arena, que conta com ferramentas para análise de utilização de recursos, tão bem quanto fornecimento de estatísticas sobre o sistema simulado. Após aplicação da simulação e análise dos resultados, foi possível identificar que o gargalo era o fornecedor de malha 325. Assim, a proposta foi de melhorar tal gargalo, através de ajuste do recurso, e aumentar a taxa de chegada de matéria-prima na Trimix 1 para alcançar aumento da produtividade. O ganho que se espera após a implantação da proposta é de aumentar em 17% a produção de paletes de massa corrida, chegando a um total de 47 paletes por dia.

**PALAVARAS CHAVE. Simulação. Gargalo. Melhorias do sistema.** 

**Área principal: SIM - Simulação** 

## **ABSTRACT**

This paper is designed to assist decision making of a plant of spackle, through identification of the bottleneck in the production system and improvements proposal. To achieve these goals, it was necessary to apply simulation study through Arena software, which includes tools for resource usage analysis, as well as providing statistics on the simulated system. After simulation and analysis of results, it observed that the bottleneck was the 'Fornecedor de malha 325'. Thus, the proposal was to improve this bottleneck by resource setting, and increase the arrivals of raw material at Trimix 1 to achieve increase of productivity. The gain expected after the implementation of the proposal is to increase by 17% the finished product pallet, reaching a total of 47 pallets per day.

**KEYWORDS. Simulation. Bottleneck. Systems improvement.** 

**Main area: SIM - Simulation** 

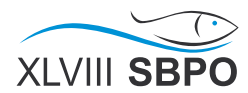

#### **1. Introdução**

Em um ambiente fabril onde estão presentes tanto máquinas quanto recursos humanos, qualquer alteração acarreta em consequências nesse sistema totalmente dinâmico. Como exemplo, a paralização ou desvio de utilização de uma empilhadeira pode afetar todo o processo de carga e descarga de matéria-prima e produto acabado, pois não haveria recurso suficiente para suprir a demanda de serviço planejada.

A alocação de recursos em um chão de fábrica é ligada à atual produção do sistema, ou seja, de acordo com a produção devem ser adicionadas ou removidas pessoas ou máquinas. Entretanto, é importante identificar qual é a atual produtividade da fábrica com os recursos já presentes, para assim, entender onde, quanto e quando será necessário adicionar ou remover recursos.

E mais, se faz necessário saber qual é a melhor alternativa para identificar essa atual produtividade. A tentativa de identificação por pessoas se torna pouco confiável, isso devido a pouca consideração do dinamismo do sistema. Entretanto, com a aplicação de ferramentas de simulação computacional, onde a aleatoriedade do sistema é considerada juntamente com as interdependências das variáveis, a identificação da capacidade de produção se torna mais próxima do sistema real (BANKS, 1998).

Desse modo, com o auxílio de um software de simulação computacional, o presente trabalho tem como objetivo identificar o gargalo de um sistema de produção em uma fábrica de massa corrida e simular o possível ganho de produção com aplicação de melhorias, sem aquisição de novos recursos. Portanto, procura-se resolver um problema real envolvendo situações de tomada de decisão de forma a permitir à empresa melhores resultados e uma maior competitividade.

## **2. Referencial Teórico**

#### **2.1 Simulação**

A palavra simulação tem diversas definições. Banks *et al.* (2010), definem a simulação como sendo a imitação das operações de um processo real, feito à mão ou por computador. Para Pegden *et al.* (1995), a simulação é o processo de projetar um modelo com o propósito de entender seu comportamento e/ou avaliar estratégias para sua operação. Schriber (1974) afirma que a simulação implica na modelagem de um processo ou sistema, de tal forma que o modelo imite as respostas do sistema real numa sucessão de eventos que ocorrem ao longo do tempo.

De acordo com Banks *et al.* (2010), devido a grande quantidade de linguagens e crescimento das metodologias de simulação, essa ferramenta vem sendo a mais usada e aceita no mundo da pesquisa operacional e na análise de sistemas. Porém, é necessário saber quando usar e, abaixo, seguem alguns propósitos:

- Estudar um sistema complexo dentro de outro sistema;
- Simular mudanças e o efeito dessas alterações no comportamento do modelo, sem afetar o sistema real;
- Ganhar conhecimento durante o desenvolvimento do modelo de simulação para sugerir melhorias no sistema em estudo;
- Estudar quais variáveis de fato são importantes para o sistema e como elas se interagem;

Identificada a necessidade de se usar simulação como ferramenta de análise, um dos passos seguintes é coletar os dados e validá-los. A coleta de dados é um processo que consome tempo e está dentro de qualquer metodologia de simulação de eventos discretos (BENGTSSON *et al*., 2009). Os autores Skoogh e Johansson (2007) reforçam dizendo que esse processo de coleta, em geral, consome 31% do tempo em um projeto de simulação. De acordo com Bengtsson *et al.* (2009) os métodos de prova estatística para validar os dados são Estimativa de Probabilidade Máxima e o cálculo do valor-p (do inglês p-value) pelo método Kolmogorov-Smirnov.

Chwif e Medina (2010) sugerem os critérios apresentados na tabela 1 para verificar a aderência das curvas de distribuições de probabilidade aos dados coletados. Dessa forma, busca-

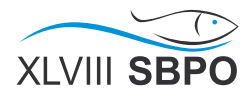

se valores de p-*value* maiores que 0,1.

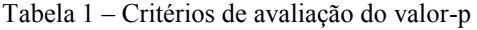

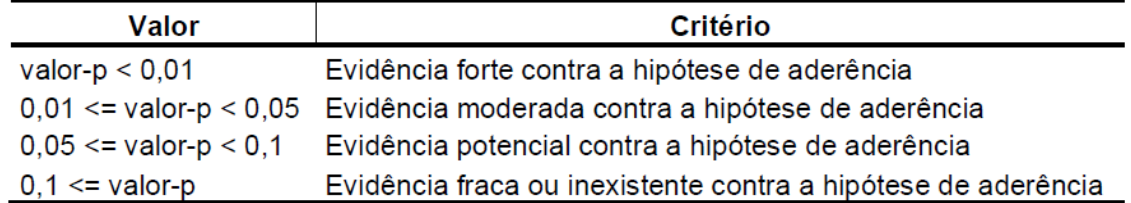

Fonte: Chwif e Medina (2010)

Além do estudo do *p-value* é importante ressaltar a confiança na quantidade de replicações na simulação (COUTINHO e CUNHA, 2005). A seguir, descreve-se o método de validação para sistemas terminais, que é o caso do problema em questão. Esse tipo de sistema tem um momento exato no tempo para iniciar e finalizar a simulação e, por isso, é necessário determinar o número de replicações (CHWIF e MEDINA, 2010).

Chwif e Medina (2010) utilizam a equação 1 abaixo para se obter o número de replicação ideal. Sugerem ainda que a precisão desejada (h\*) deva ser menor que 10% em relação à média da variável analisada. A precisão atual é fornecida pelo software computacional utilizado.

$$
g^* = \left[ g \left( \frac{h}{h^*} \right)^2 \right]
$$
 (1)

Onde:

g\* = número de replicações ideais;

g = número inicial de replicações utilizadas;

h\* = precisão desejada em relação à média dos dados analisados;

h = precisão atual em relação à média dos dados analisados.

## **2.2 Gargalo de produção**

Gargalo é definido como qualquer recurso que tem a capacidade menor que a demanda alocada (JACOBS e CHASE, 2011). Ainda segundo esses autores, um gargalo é uma restrição dentro do sistema que limita a taxa de transferência, ou movimentação de material. Além disso, pode ser uma máquina escassa, uma competência elevada de trabalho ou até uma ferramenta especializada. Jacobs e Chase (2011) afirmam também que um gargalo pode ser identificado por meio da sua utilização, isso quando não apresenta tempo ocioso. Ou seja, caso um recurso esteja sendo utilizado em 100% ou muito próximo disso, tem-se então um gargalo.

Pegels e Watrous (2005) complementam dizendo que o gargalo é a fonte de interferência de qualquer tentativa de melhorar a produtividade e o rendimento. Assim, eliminando o gargalo, melhorias substanciais serão seguidas automaticamente. Desse modo, Jacobs e Chase (2011, p. 691) reforçam dizendo que "uma hora ganha em um gargalo significa adicionar uma hora extra para todo o sistema de produção".

De modo geral, é a capacidade do gargalo que dá a cadência máxima de produção de um sistema produtivo (GAITHER e FRAZIER, 2001). Ou seja, tendo um recurso sendo utilizado em sua capacidade máxima, ele irá ditar a cadência. Ainda de acordo com esses autores, fatores como férias, ausências, manutenções corretivas, entre outros, podem alterar a capacidade de uma organização.

Lewis e Slack (2008) vão mais a fundo ao dizer que a capacidade é a primeira das áreas de decisão da estratégia de operações a ser tratada e que essa é a responsável por suprir a demanda do mercado. Esses autores completam dizendo que a interpretação errada da capacidade pode ser fatal, pois o excesso subutiliza os recursos e gera alto custo. Já a falta limita as operações, consequentemente diminuindo a receita.

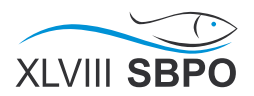

Os fatores operacionais é um dos mais importantes que influenciam a capacidade, podendo ser negativo ou positivo. Um rápido exemplo são os equipamentos que, havendo pequenas diferenças entre um recurso e outro, o mais lento é o que dita a velocidade de produção (MOREIRA, 2008).

Uma vez entendido os conceitos anteriores, é importante saber agora como medir a capacidade. Para Gaither *et al.* (2001) e Ritzman *et al.* (2004), existem três tipos de medidas: medida agregada, medida de entrada e porcentagem de utilização. O primeiro tipo é caracterizado pela medida da produção total da organização. O Segundo, é mencionado para medir capacidade em empresas de serviços, como hospital, se torna mais simples medir a capacidade pelo número de leitos. Já o terceiro tipo, tomado nesse trabalho como referência para analisar o gargalo, é utilizado para medir a produção em relação a utilização dos recursos.

## **3. Metodologia de simulação**

Levando em consideração o nível de detalhamento e o contexto deste trabalho, a metodologia de simulação adotada foi a desenvolvida por Banks *et al.* (2010) e pode ser vista na Figura 1.

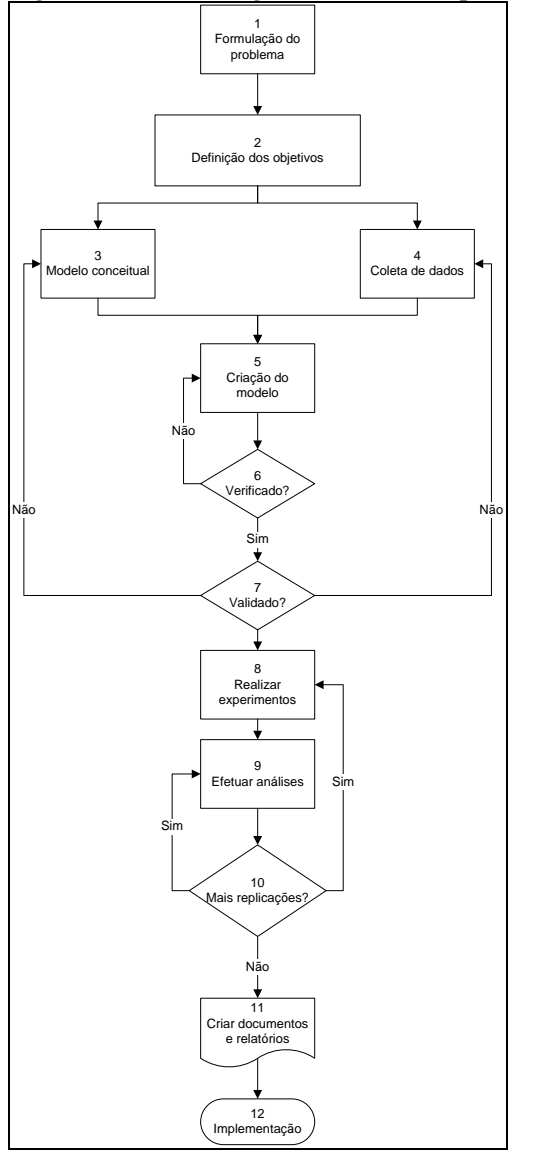

Figura 1 – Metodologia de Simulação por Banks

Fonte: Adaptado de Banks *et al.* (2010)

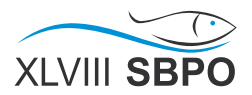

Assim, seguindo a lógica adotada por ele, a primeira fase é a de orientação e descobertas que consiste nas etapas de 'Formulação do problema' e 'Definição dos objetivos'. Já a segunda fase, construção do modelo e coleta de dados, agrupa as etapas de 'Modelo conceitual', 'Coleta de dados', 'Criação do modelo computacional', 'Verificação e Validação'.

As etapas de 'Realizar experimentos', 'Efetuar análises' e 'Verificação para novos experimentos' fazem parte da terceira fase que é a execução do modelo, encontrado no tópico 4. Por fim, a quarta fase, implementação, consiste nas etapas de 'Criar documentos e relatórios e 'Implementação'. Entretanto, essa fase não será apresentada neste trabalho.

#### **4. Estudo de Caso**

O trabalho foi realizado em uma planta de produção de massa corrida que conta com 350 funcionários, diretos e indiretos, no chão de fábrica e possui aproximadamente 4,5 mil metros quadrados de área. Além disso, recebe diariamente caminhões com os diversos tipos de carregamento destinado à produção. Esses caminhões tem o material descarregado no armazém de matéria-prima.

O chão de fábrica é composto por dois armazéns, um para matéria-prima e outro para produto acabado, sala de PCP e sala de laboratório de teste de qualidade. Além disso, existe a área de produção que conta com três linhas. A primeira tem como principal recurso a masseira helicoidal e o envase da massa é feito sem automatização. As outras são as linhas de produção da Trimix 1 e a linha da Trimix 2 que contam com mais recursos automatizados. Essas duas últimas linhas de produção compartilham o sistema de envase, que é composta por um tanque pulmão, uma máquina de envase automatizada e uma esteira por onde os sacos de massas são encaminhados até os operadores que montam os palete de produto acabado. O esboço desse processo, com exceção da esteira e montagem de palete, é mostrado na figura 2.

Figura 2 – Esboço do sistema de produção: Trimix 1, Trimix 2 e Sistema de envase

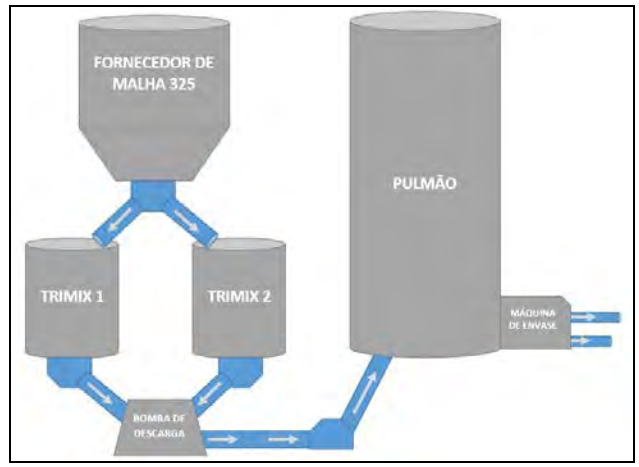

Fonte: Elaborado pelo autor

No esboço, o fornecedor de malha 325 despeja a malha gradativamente e durante todo o processo de mistura para uma das Trimix, nunca ao mesmo tempo, sempre uma por vez. Em seguida, a massa é produzida na Trimix tendo como matéria-prima a malha 325, água e aditivos químicos e, uma vez finalizado o lote, a bomba de descarga transfere a massa para o pulmão, sempre uma Trimix por vez e nunca simultaneamente.

Com o pulmão carregado a máquina de envase, automatizada e com dois tubos injetores, envasa os sacos para serem paletizados. Uma vez montado o palete, o mesmo é levado para a área de armazenamento de produto acabado, que é de onde são retirados os produtos para o abastecimento de caminhões para entregas. Vale lembrar que os paletes são movimentados tanto pelas empilhadeiras, são duas de mesma capacidade, quanto pelos operadores por meio de transpalete hidráulico manual.

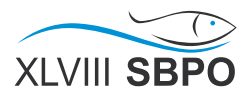

#### **3.1 Formulação do problema e Definição dos objetivos**

No trabalho em questão, a empresa enfrenta um problema em relação a identificação do gargalo do sistema de produção e, consequentemente, não sabem onde aplicar a melhoria. Ou seja, não se sabe onde está o delimitador da produção, aquele recurso ou tarefa que precisa ser melhorado para obter ganho de produtividade.

Segundo Banks et al. (2010) o objetivo indica a questão a ser respondida pela simulação. E essa pergunta é: onde está o gargalo da produção e qual o ganho de produtividade com a aplicação de melhorias?

Uma vez identificado o problema a ser tratado, foram definidos os objetivos. Sendo o geral identificar o gargalo de um sistema de produção em uma fábrica de massa corrida e simular o possível ganho de produtividade com aplicação de melhorias, sem aquisição de novos recursos.

#### **3.2 Modelo conceitual**

O modelo conceitual foi criado com visitas ao sistema de produção e reuniões com o gerente de produção para esclarecimento de dúvidas. Além disso, foi usado o software Visio com a metodologia *Business Process Modelling Notation* (BPMN) para fazer o fluxograma.

Vale lembrar que somente serão tratados os processos que compartilham recursos com o sistema de produção em estudo. Ou seja, os processos que utilizam o recurso empilhadeira, que são descarregamento e carregamento de caminhão e abastecimento de malha.

Assim sendo, os processos foram divididos em 1) 'Descarregar caminhão', 2)'Produção massa – Trimix 1 e 2', 3) 'Abastecer malha #325 para Trimix 1 e 2', 4) 'Envasar massa e armazenar paletes' e 5) 'Carregar e expedir caminhão'. Somente o processo "2" será apresentado, pois é o processo onde foi encontrado o gargalo, e pode ser visto na figura 3.

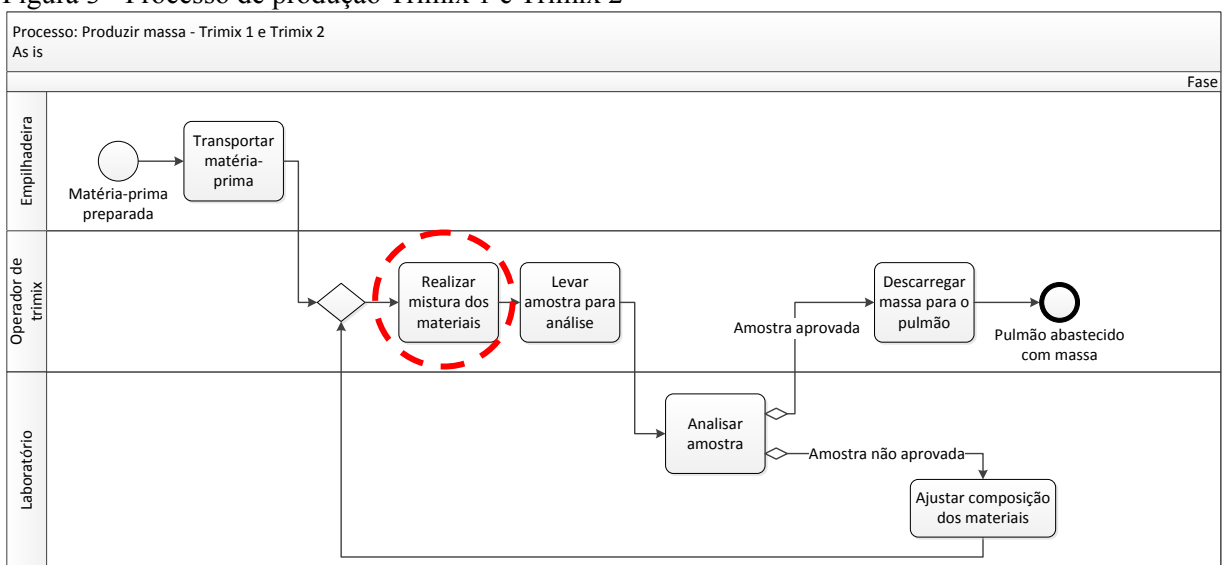

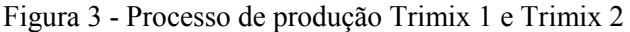

Nesse processo, a empilhadeira transporta a matéria-prima até a linha de produção e então todo material transportado é despejado em uma das Trimix. Em seguida, na atividade 'Realizar mistura dos materiais' o operador adiciona água, em seguida, adiciona os aditivos de acordo com a especificação da ordem de produção. Ainda nessa atividade a malha #325 também é adicionada, gradativamente, por meio do fornecedor de malha 325. O fornecedor de malha abastece tanto a Trimix 1 quanto a Trimix 2, porém, uma a cada momento. Nessa etapa do processo o recurso fornecedor de malha foi identificado como o gargalo da produção, será mostrado a análise no tópico 4.

Uma vez finalizada a mistura, a massa deve ser levada para análise no laboratório e se

Fonte: Elaborado pelo autor

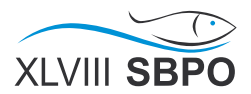

aprovada é descarregada para o pulmão. Caso contrário, deve ser feito ajustes químicos e uma nova mistura, até a massa ser aprovada.

## **3.3 Coleta de dados e Criação do modelo computacional**

Como está sendo utilizado a metodologia de Banks et al. (2010), para o desenvolvimento da simulação, será apresentado agora os quatro passos que o referente autor ensina para se obter uma boa entrada dos dados. Em paralelo com a coleta de dados foi desenvolvido o modelo computacional, com base no modelo conceitual.

O software Arena foi usado para criar o modelo e efetuar as simulações dos cenários. Abaixo, na figura 4, pode ser visto o processo de produção nas Trimix 1 e 2, representado no modelo computacional. Como explicado anteriormente, os outros processos não serão mostrados, pois são processos que apenas utilizam recursos em comum.

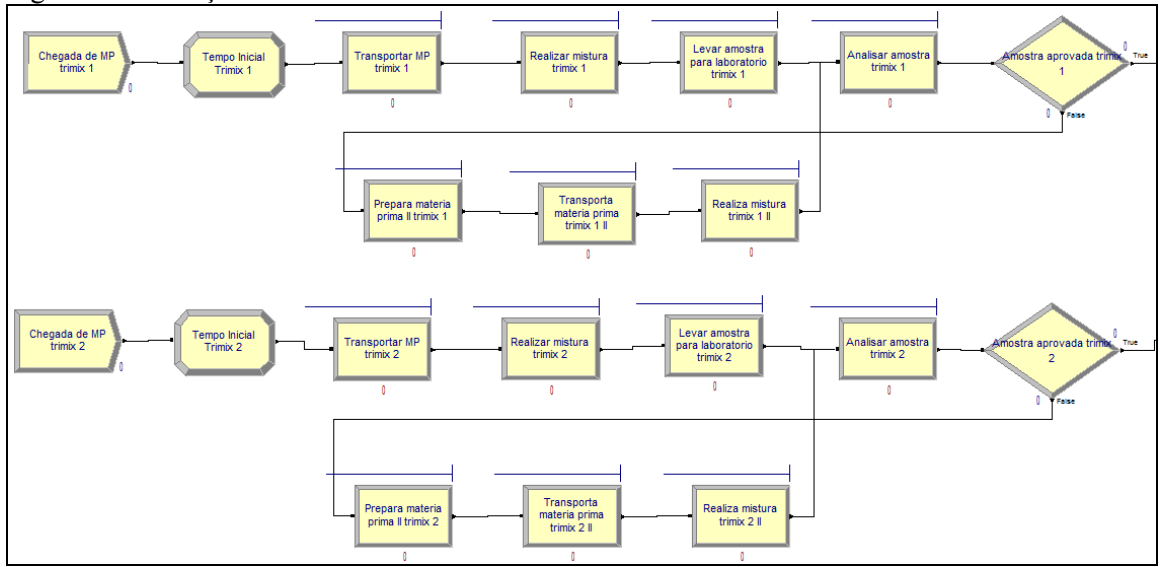

Figura 4 – Produção nas linhas Trimix 1 e Trimix 2

Fonte: Elaborado pelo autor

Para a coleta de dados, primeiramente, deve-se começar com a coleta do sistema real. Esse passo requer compromisso dos coletores de dados e pode levar um certo tempo para se obter os dados. Após ter os dados coletados, o segundo passo foi obter uma distribuição probabilística que represente o processo.

Já no terceiro e quarto passo, é preciso avaliar a distribuição escolhida e os parâmetros de qualidade de ajuste associado, os testes de qui-quadrado e Kolmogorov-Smirnov são usados comumente. Para essa análise foi utilizado o *Input Analyzer* do software Arena.

Os dados de entrada do modelo foram coletados utilizando os apontamentos diários no banco de dados da empresa e também por cronometragem de atividades. Em seguida, foi analisado se o valor-p para cada distribuição probabilística de cada atividade era maior que 0.05, para os testes do qui-quadrado e Kolmogorov-Smirnov. A tabela 2 mostra o resultado da análise.

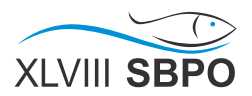

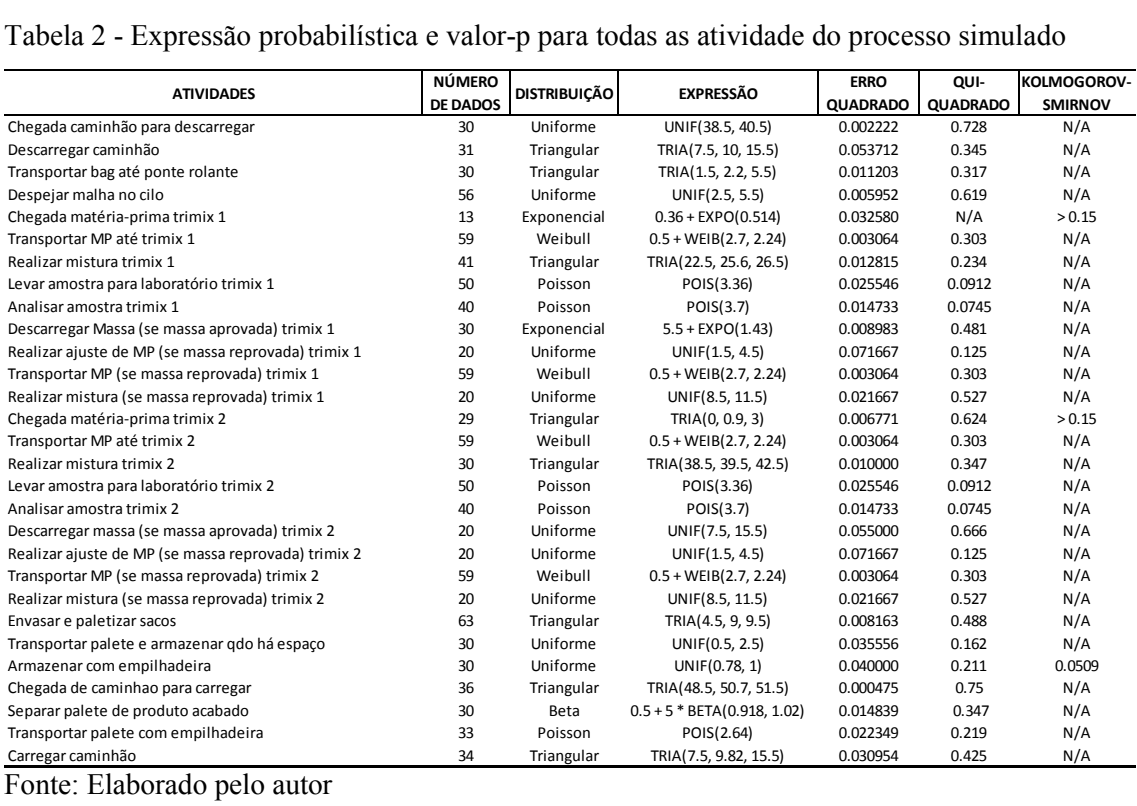

#### Tabela 2 - Expressão probabilística e valor-p para todas as atividade do processo simulado

Fonte: Elaborado pelo autor

## **3.4 Número de replicações e Validação**

Agora será apresentado como chegou-se ao número ideal de replicações da simulação visando o período permanente da variável de interesse em relação ao número de experimentos. Desse modo, primeiramente foram realizadas 20 replicações do modelo para que se possa ter um valor inicial de confiança e dar início ao cálculo de número de replicações com intervalo de confiança de 95%.

A Tabela 3 mostra, para as 20 replicações, a variável de interesse, a confiança obtida (h), a média em unidade de palete ou hora, o número de replicações realizadas e a precisão desejada, que é 10% da média. Lembrando que a nossa variável de referência é o número de paletes produzidos por dia.

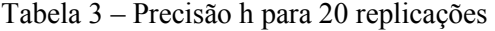

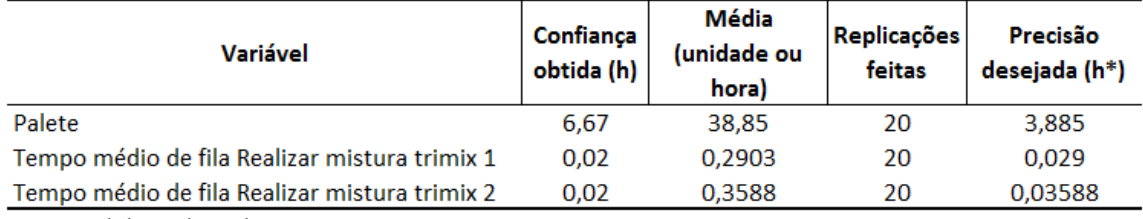

Fonte: Elaborado pelo autor

Pode ser visto que a confiança obtida (h) para as variáveis Tempo médio de fila Realizar mistura trimix 1 e Tempo médio de fila Realizar mistura trimix 2 é menor que 10% da média, logo satisfaz a condição. Já para a variável Palete, que representa a entidade de saída, é maior que a precisão desejada (h\*) e por isso não satisfaz a condição. Ou seja, é necessário obter uma precisão menor que 3,885.

Assim sendo, o próximo passo é calcular o número de replicações ideais (g\*) para satisfazer a condição anterior, baseado na equação 1 e nos dados obtidos na tabela 3. Após o cálculo foi obtido o g\* igual a 58,95, o equivalente a 59 replicações.

Assim, realizando as 59 replicações a confiança obtida (h) foi de 3,8 que é menor que

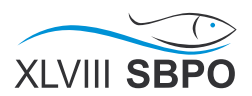

3.885. Na figura 5 pode ser vista a produção média de paletes em relação ao número de replicações. Após 59 replicações o número de paletes produzidos se iguala ao encontrado no sistema real, fornecido pela empresa.

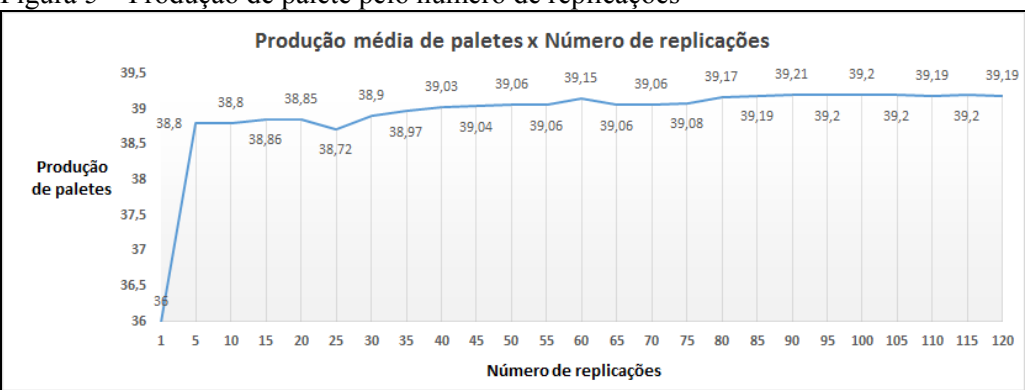

Figura 5 – Produção de palete pelo número de replicações

Fonte: Elaborado pelo autor

## **4. Análise de resultados e proposta de melhoria**

## **4.1 Cenário atual**

Cinco variáveis principais do sistema foram adotadas como referência para ser feita a análise de identificação do gargalo. Essas variáveis são as utilizações dos recursos necessários na produção: Trimix 1, Trimix 2, fornecedor de malha 325, bomba de descarga e máquina de envase.

A figura 6 mostra a utilização das variáveis de referência, citadas no primeiro parágrafo. Vale lembrar que Jacobs e Chase (2011) afirmam que um gargalo pode ser identificado através da sua utilização, isso quando não apresenta tempo ocioso próximo de zero, ou zero. Assim, pode-se observar que o recurso fornecedor de malha 325 é o gargalo de produção devido a sua utilização ser aproximadamente de 100%.

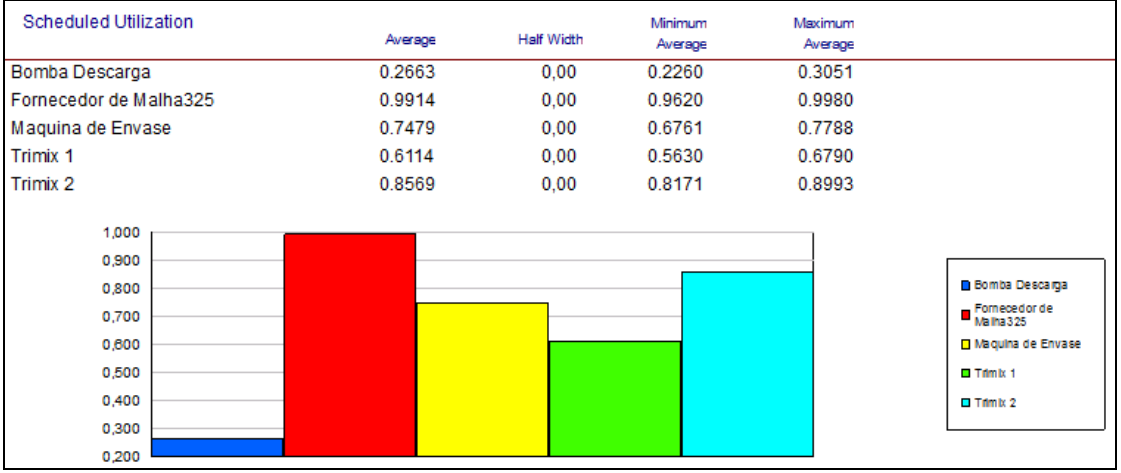

Figura 6 – Utilização dos recursos no sistema atual de produção de massa

Fonte: Elaborado pelo autor

## **4.2 Primeira proposta de melhoria – Cenário 01**

Tendo feito a análise de utilização, foi então pensado em propostas de melhoria visando aumento de produtividade. A primeira proposta, é de melhoria no gargalo do sistema, reforçando o que Pegels e Watrous (2005) defendem dizendo que o gargalo é a fonte de interferência de qualquer tentativa de melhorar a produtividade e o rendimento. Assim, eliminando ou melhorando o gargalo, melhorias substanciais serão seguidas automaticamente.

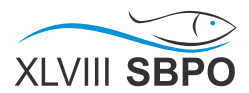

Desse modo, a proposta é modificar o recurso fornecedor de malha para que possa ser feito o despejo da malha simultaneamente nas Trimix, mantendo a vazão atual. Para isso, seria necessário realizar um ajuste no equipamento, esse trabalho pode ser feito pela equipe de manutenção da empresa. Veja na figura 7 o recurso fornecedor de malha 325, destacando o lugar onde é necessário realizar o ajuste.

Figura 7 – Fornecedor de malha 325

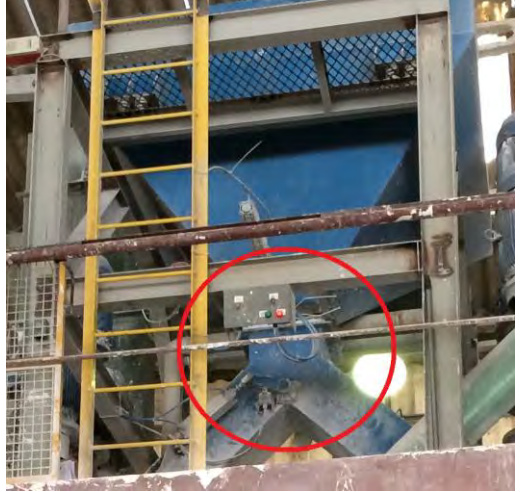

Fonte: Empresa em estudo

Assim, para replicar o cenário 01, a quantidade de recursos 'Fornecedor de malha 325' foi modificado de 1 para 2, de modo que agora a Trimix 1 não precisa esperar o atendimento na Trimix 2 e vice-versa. Isso feito, após simulação, foi observado melhoria na produtividade, pois o número de paletes produzidos por dia aumentou para 43, o equivalente a 7,5% se comparado com uma produção de 40 paletes.

A figura 8 mostra a nova utilização dos recursos e a tabela 4 faz uma comparação da utilização entre o cenário atual e o cenário 01 proposto. Assim, mostrando principalmente que a utilização do fornecedor de malha cai de 99,14% para aproximadamente 50%, ou seja, o gargalo foi melhorado.

| <b>Scheduled Utilization</b>                                         | Average | <b>Half Width</b> | Minimum<br>Average | Maximum<br>Average |                                                                                                    |
|----------------------------------------------------------------------|---------|-------------------|--------------------|--------------------|----------------------------------------------------------------------------------------------------|
| Bomba Descarga                                                       | 0.2850  | 0.00              | 0.2502             | 0.3126             |                                                                                                    |
| Fornecedor de Malha325                                               | 0.4996  | 0,00              | 0.4879             | 0.5103             |                                                                                                    |
| Maquina de Envase                                                    | 0.7751  | 0,00              | 0.7060             | 0.8023             |                                                                                                    |
| Trimix 1                                                             | 0.6534  | 0.01              | 0.6010             | 0.7210             |                                                                                                    |
| Trimix 2                                                             | 0.8614  | 0,01              | 0.8053             | 0.9282             |                                                                                                    |
| 0.900<br>0,800<br>0,700<br>0,600<br>0,500<br>0,400<br>0,300<br>0.200 |         |                   |                    |                    | <b>Bomba Descarga</b><br>Fornecedor de<br>Malha 325<br>Maguina de Envase<br>$T$ Trimits 1<br>$T$ Trim $\mathbb{R}$ 2 |

Figura 8 – Utilização dos recursos no sistema de produção de massa para o cenário 01

Fonte: Elaborado pelo autor

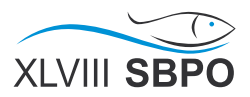

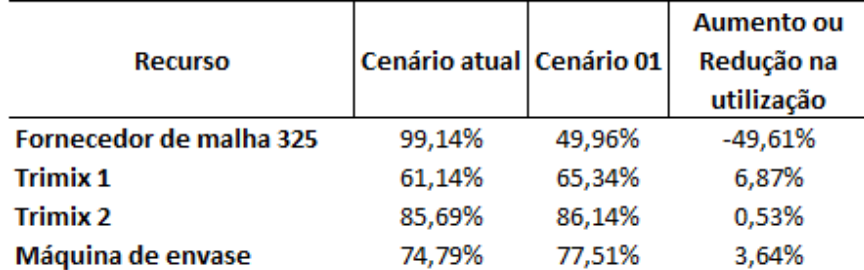

#### Tabela 4 – Aumento ou redução na utilização dos recursos para o cenário 01

Fonte: Elaborado pelo autor

#### **4.2 Segunda proposta de melhoria – Cenário 02**

Após a observação do cenário anterior foi possível observar que a Trimix 1 e o Fornecedor de malha 325 estão apresentando grande ociosidade. Isso ocorre pois a taxa de chegada de entidade para a linha da Trimix 1 não foi alterada. Assim, para o cenário 02 será proposto manter o cenário 1 e fazer com que cheguem 2 entidades de vez para a produção na Trimix 1. O mesmo não pode acontecer na Trimix 2 por restrição técnica.

Após realizar o experimento foi observado que a produção agora atingiu uma média de 47 paletes por dia, aumento de 17% de produtividade. A tabela 5 faz uma comparação da utilização dos recursos em relação ao cenário 01. Veja que houve aumento de utilização na Trimix 1, proporcionando aumento na produtividade.

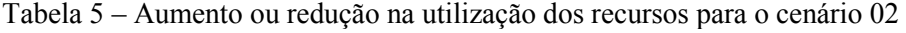

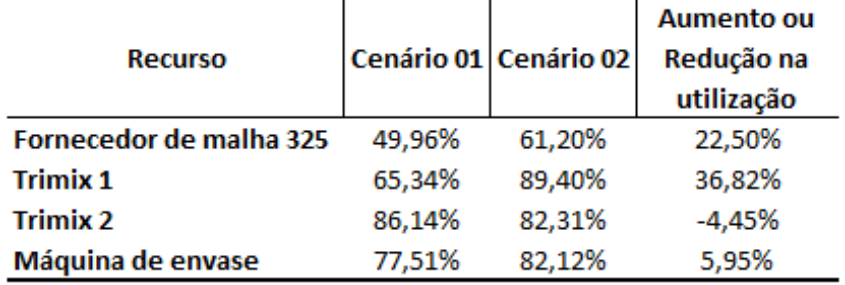

Fonte: Elaborado pelo autor

## **5. Considerações finais**

Com a análise de utilização dos recursos o Fornecedor de Malha 325 foi identificado como gargalo do sistema. E após a análise dos cenários gerados pelas propostas, foi verificado que o segundo cenário é o mais indicado para ser implementado no sistema de produção. Ou seja, ajustar o gargalo e aumentar a taxa de chegada de matéria-prima na Trimix 1, pode gerar uma produção de 47 paletes por dia, representando um aumento de 17%. Além disso, a segunda proposta mostrou também ser vantajosa pelo fato de se aumentar a utilização dos recursos do sistema e que não é necessário investir na aquisição de novos recursos.

Assim sendo, tanto o objetivo de identificar o gargalo do sistema quanto o de propor melhorias para aumento de produção foram alcançados. Além disso, foi possível estudar todo o sistema e se aprofundar nos assuntos de simulação e gerenciamento de gargalo.

Pode-se concluir que a aplicação da simulação em um sistema de produção pode dar apoio às decisões gerenciais. Ou seja, é possível identificar dentro do processo qual é o recurso limitador da produção, além de criar cenários e simular a melhoria no sistema.

Em relação as metodologias de simulação, as abordagens de Banks *et al.* (2010) e Chwif e Medina (2010), foram extremamente importantes para a análise dos dados, de entrada e de saída do modelo, principalmente nas etapas de verificação e validação. Além de ter proporcionado um enorme aumento no conhecimento em gerenciamento de produção.

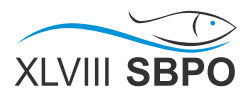

## **Referências**

**ABEPRO**. Áreas e Sub-áreas da Engenharia de Produção. Disponível em  $\lt$ http://www.abepro.org.br/interna.asp?p=399&m=424&ss=1&c=362>. Acesso em: 22 jun. 2015.

**BANKS, J**. Handbook of simulation: Principles, methodology, advances, application, and practice. New York: John Wiley & Sons, 1998.

**BANKS, J.; CARSON, J. S.; NELSON, B. L.; NICOL, D. M.** Discrete-event system simulation. 5ª ed., Upper Sandle River: Prentice-Hall International Series in Industrial and System Engineering, 2010.

**BENGTSSON, N.; SHAO, G.; JOHANSSON, B.; LEE, Y. T.; SKOOGH, A.; MCLEAN, C.** Input data management methodology for discrete event simulation. Winter Simulation Conference, 2009.

**CHWIF, L.; MEDINA, A.C**. Modelagem e simulação de eventos discretos: teoria e aplicações. 3ª ed., São Paulo, Edição do Autor, 2010.

**COUTINHO, E. S. F.; CUNHA, G. M**. Conceitos básicos de epidemiologia e estatística para leitura de ensaios clínicos controlados. Revista Brasileira de Psiquiatria. Vol. 27, nº 2, pp. 146 – 151, 2005.

**GAITHER, N.; FRAZIER, G**. Administração da produção e operações. 8ª ed. Cengage Learning, 2001.

**JACOBS, F.; CHASE, R.** Operations and supply chain management. 13<sup>ª</sup> ed., McGraw-Hill, New York, 2011.

**LEWIS, M.; SLACK, N**. Operations strategy. 2ª ed. Harlow. Printice-Hall, 2008.

**MOREIRA, D. A**. Administração da Produção e Operações. 2ª ed., Cengage Learning, São Paulo, 2008.

**PEGDEN, C. D.; SHANNON, R. E.; SADOWSKI, R. P**. Introduction to Simulation Using SIMAN. 2ª ed., McGraw-Hill, New York, 1995.

**PEGELS, C.; WATROUS, C.** Application of the theory of constraints to a bottleneck operation in a manufacturing plant. Journal of Manufacturing Technology Management, 16, pp. 302 – 311, 2005.

**RITZMAN, L. P.; KRAJEWSKI, L. J**. Administração da Produção e Operaçõe . 1ª ed. São Paulo: Pearson/Prentice Hall, 2004.

**SCHRIBER, T. J.** Simulation Using GPPS. Wiley, New York, 1974.

**SKOOGH, A.; JOHANSSON, B**. Time Consumption Analysis of Input Data Activities in Discrete Event Simulation Projects. In proceedings of the First Swedish Production Symposium. Gothenburg, Sweden, 2007.